### Поделиться

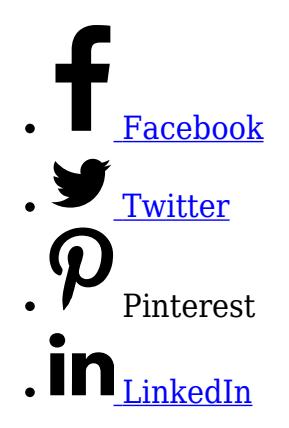

Создавая самостоятельно сайт на основе популярных систем управления сайтами, таких, как Wordpress или Joomla, можно значительно облегчить себе задачу, скачав готовый шаблон сайта. В интернете их множество.Как выбрать безопасный шаблон?

Дело в том, что почти все бесплатные шаблоны в интернет имеют внутри ссылки производителей шаблона или, как часто бывает, если вы скачиваете шаблон с неизвестного сайта — ссылки на порносайты или сайты с сомнительной репутацией, что не замедлит сказаться в последующем на качестве вашего сайта, показателях посещаемости и может привести блокировке сайта со стороны поисковых систем . Первый совет — скачивать шаблоны на сайтах, заслуживающих доверия. Это прежде всего сервисы, рекомендуемые на официальном сайте Joomla. Главная страница выглядит так.

### $\pmb{\times}$

Нажать ссылку «Скачать», увидим страницу с богатым выбором рекомендуемых вариантов.

Я скачивал шаблон на этом сайте.

 $\pmb{\times}$ 

На бесплатных шаблонах есть ссылки их производителей. Их можно найти в футере шаблона, самой нижней части.

 $\pmb{\times}$ 

#### Выбор шаблона Joomla для создания сайта, как удалить ссылку |  $\mathfrak{D}$

Эта ссылка, хотя и не является слишком вредной, но при последующем продвижении сайта, она будет учитывать поисковыми роботами для индексации вашего сайта. Это ни к чему. Просто так ее удалить не получится, сайт после удаления может перестать работать. Хотя удалять такие ссылки проще, по сравнению с зашифрованными ссылками, которые требуют более сложной процедуры.Для безопасного удаления нужно зайти в папку шаблона сайта framework, открыть файл fuction.php и удалить выделенную часть кода.

 $\pmb{\times}$ 

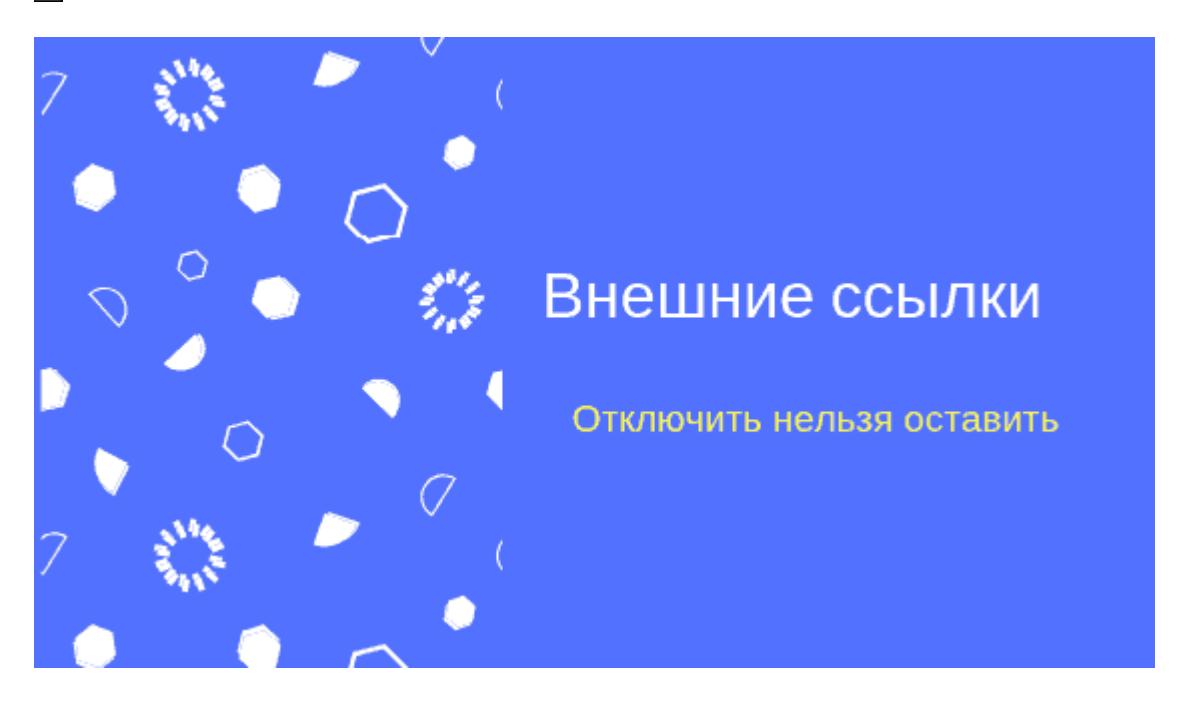

## **[Как отключить индексацию ссылок на внешние](https://jonnybegood.ru/%d0%be%d1%82%d0%ba%d0%bb%d1%8e%d1%87%d0%b8%d1%82%d1%8c-%d0%b8%d0%bd%d0%b4%d0%b5%d0%ba%d1%81%d0%b0%d1%86%d0%b8%d1%8e-%d1%81%d1%81%d1%8b%d0%bb%d0%be%d0%ba-%d0%bd%d0%b0-%d0%b2%d0%bd%d0%b5%d1%88%d0%bd/) [товары в магазине](https://jonnybegood.ru/%d0%be%d1%82%d0%ba%d0%bb%d1%8e%d1%87%d0%b8%d1%82%d1%8c-%d0%b8%d0%bd%d0%b4%d0%b5%d0%ba%d1%81%d0%b0%d1%86%d0%b8%d1%8e-%d1%81%d1%81%d1%8b%d0%bb%d0%be%d0%ba-%d0%bd%d0%b0-%d0%b2%d0%bd%d0%b5%d1%88%d0%bd/)**

Опубликовано: 30 октября, 2018

Считается, хотя можно поспорить, что ссылки с собственного сайта на внешние ресурсы — это плохо. Сайт теряет «ссылочный вес», потому что этот вес через внешние ссылки передается посторонним сайтам. Эт[оContinue reading](https://jonnybegood.ru/%d0%be%d1%82%d0%ba%d0%bb%d1%8e%d1%87%d0%b8%d1%82%d1%8c-%d0%b8%d0%bd%d0%b4%d0%b5%d0%ba%d1%81%d0%b0%d1%86%d0%b8%d1%8e-%d1%81%d1%81%d1%8b%d0%bb%d0%be%d0%ba-%d0%bd%d0%b0-%d0%b2%d0%bd%d0%b5%d1%88%d0%bd/)

[нет комментариев](https://jonnybegood.ru/%d0%be%d1%82%d0%ba%d0%bb%d1%8e%d1%87%d0%b8%d1%82%d1%8c-%d0%b8%d0%bd%d0%b4%d0%b5%d0%ba%d1%81%d0%b0%d1%86%d0%b8%d1%8e-%d1%81%d1%81%d1%8b%d0%bb%d0%be%d0%ba-%d0%bd%d0%b0-%d0%b2%d0%bd%d0%b5%d1%88%d0%bd/#respond)

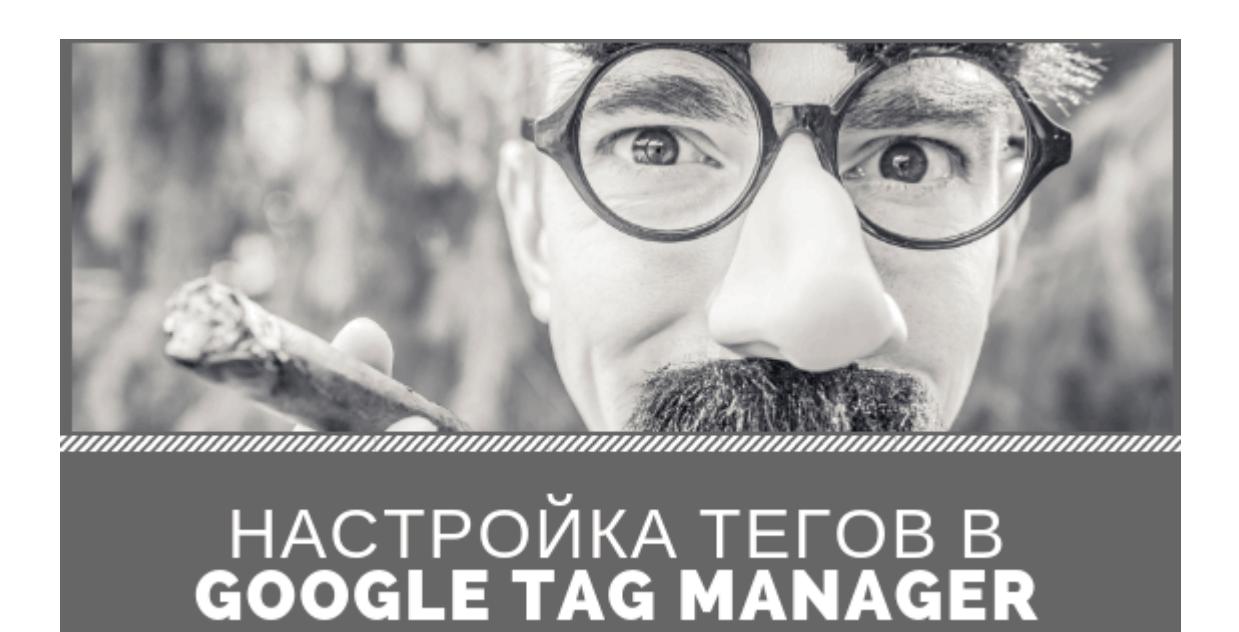

# **[Диспетчер тегов Google: как отследить переход по](https://jonnybegood.ru/%d0%b4%d0%b8%d1%81%d0%bf%d0%b5%d1%82%d1%87%d0%b5%d1%80-%d1%82%d0%b5%d0%b3%d0%be%d0%b2-google/) [кнопке](https://jonnybegood.ru/%d0%b4%d0%b8%d1%81%d0%bf%d0%b5%d1%82%d1%87%d0%b5%d1%80-%d1%82%d0%b5%d0%b3%d0%be%d0%b2-google/)**

Опубликовано: 5 января, 2019

Для чего нужен Диспетчер Тегов от Google? Часто нужно отследить поведение посетителей на сайте, взаимодействие с контентом, в частности, переход по кнопке, содержащей ссылку, на внешний ресурс. Для этого используетс[яContinue reading](https://jonnybegood.ru/%d0%b4%d0%b8%d1%81%d0%bf%d0%b5%d1%82%d1%87%d0%b5%d1%80-%d1%82%d0%b5%d0%b3%d0%be%d0%b2-google/)

#### [нет комментариев](https://jonnybegood.ru/%d0%b4%d0%b8%d1%81%d0%bf%d0%b5%d1%82%d1%87%d0%b5%d1%80-%d1%82%d0%b5%d0%b3%d0%be%d0%b2-google/#respond)

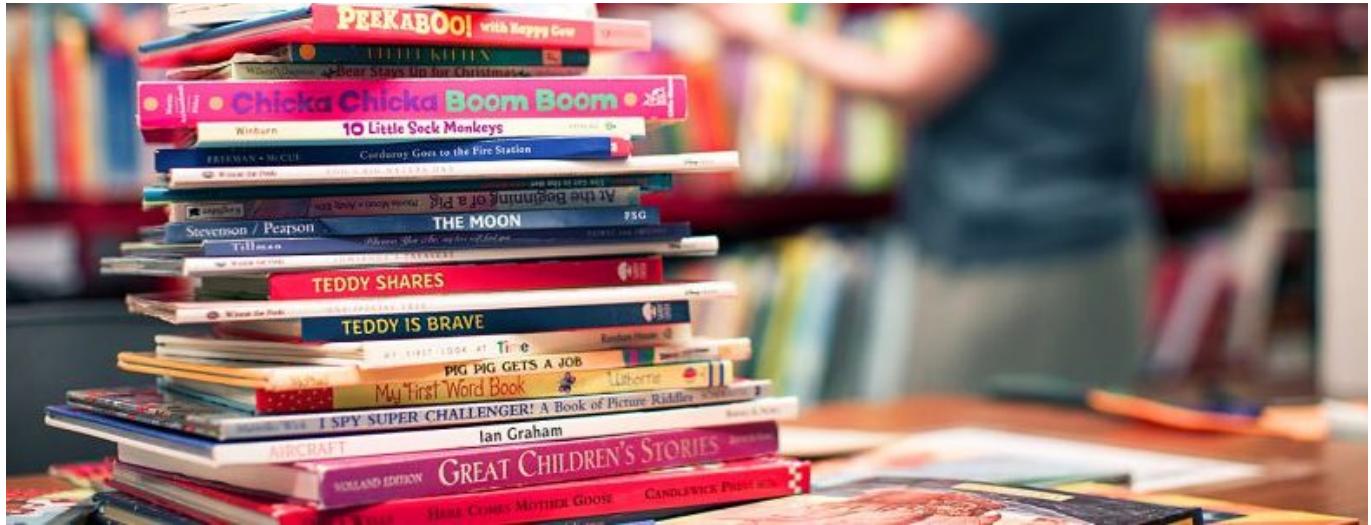

### **[Продажа электронных книг на личном сайте](https://jonnybegood.ru/%d1%8d%d0%bb%d0%b5%d0%ba%d1%82%d1%80%d0%be%d0%bd%d0%bd%d1%8b%d0%b5-%d0%ba%d0%bd%d0%b8%d0%b3%d0%b8-%d1%81%d0%be%d0%b1%d1%81%d1%82%d0%b2%d0%b5%d0%bd%d0%bd%d1%8b%d0%b9-%d1%81%d0%b0%d0%b9%d1%82-%d0%bf/)**

Опубликовано: 10 октября, 2017

Продажа электронных книг с собственного продающего сайта имеет свои плюсы и минусы. С одной стороны вы сможете заработать гораздо больше, поскольку комиссии онлайн-библиотек и онлайн-издательств достигает значительных размеров.

[нет комментариев](https://jonnybegood.ru/%d1%8d%d0%bb%d0%b5%d0%ba%d1%82%d1%80%d0%be%d0%bd%d0%bd%d1%8b%d0%b5-%d0%ba%d0%bd%d0%b8%d0%b3%d0%b8-%d1%81%d0%be%d0%b1%d1%81%d1%82%d0%b2%d0%b5%d0%bd%d0%bd%d1%8b%d0%b9-%d1%81%d0%b0%d0%b9%d1%82-%d0%bf/#respond)